## **Project: Create Your Own Logo**

Students use functions that produce and transform images to create their own personal logo. *This project supports the learning goals of <i>Function Composition*.

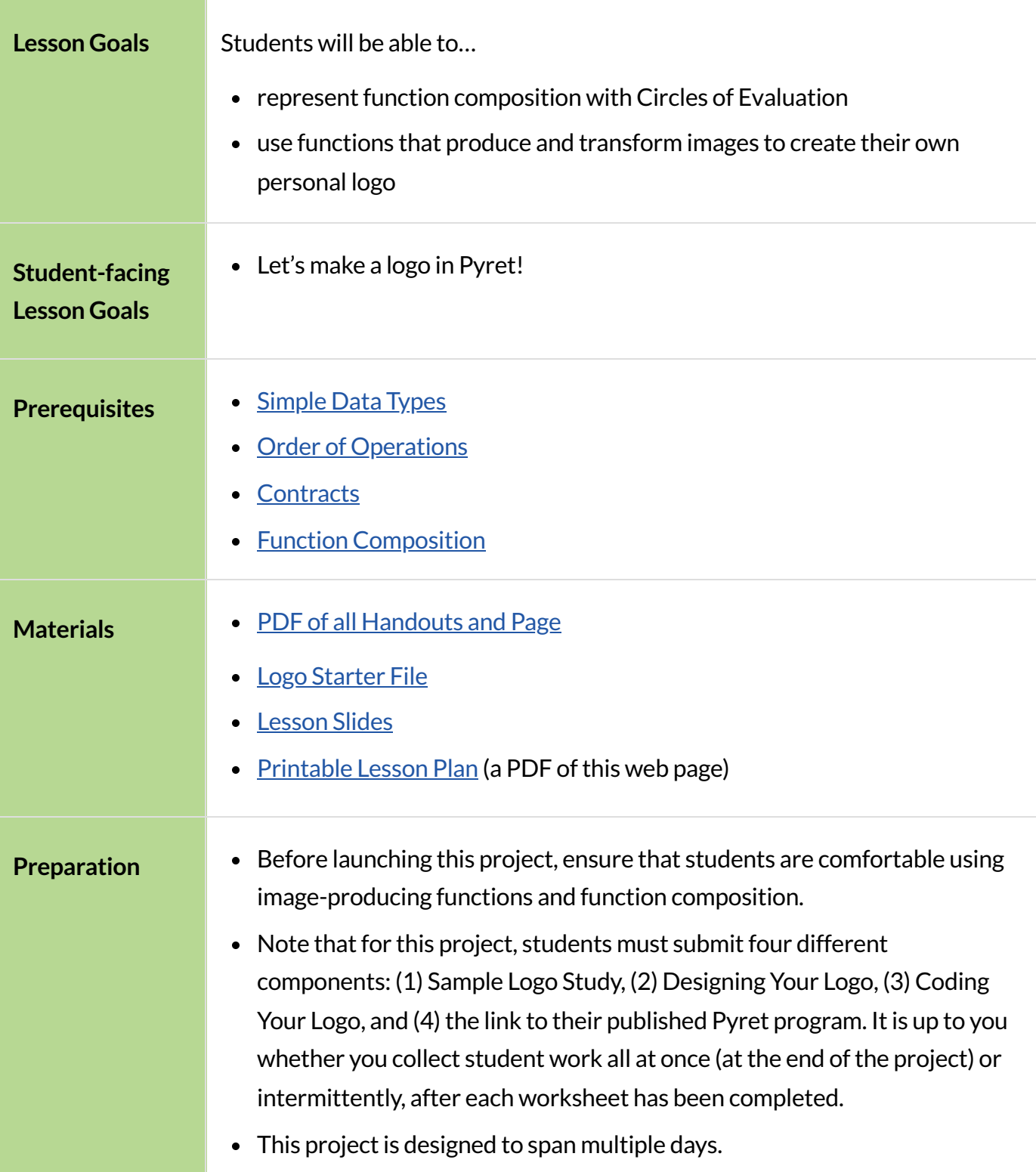

# Create Your Own Logo

*flexible*

#### *Overview*

Students design their logo and consider which functions they will need to compose in order to build it. Then, they represent their logo first with a Circle of Evaluation, next with code. Finally, they publish and share their logo.

#### *Launch*

To launch this project, begin with a conversation about students' favorite logos. Then, invite students to study some example logos (and the corresponding code that produced them!). Finally, students begin sketching their own logo design.

Before you dive in, we recommend printing and distributing the student-facing [Rubric:](file:///Users/schanzer/Documents/Bootstrap/Development/curriculum/distribution/en-us/lessons/project-logo/pages/logo-rubric.html) Create Your Own [Logo](file:///Users/schanzer/Documents/Bootstrap/Development/curriculum/distribution/en-us/lessons/project-logo/pages/logo-rubric.html) to help students understand the scope of the project and your expectations at the outset. Teachers are welcome and encouraged to edit and adapt the rubric for their unique classroom context.

- - If I ask you to think of a logo (any logo!), what are some of the first that come to mind?
	- What makes those particular logos memorable or unique?
		- *Possible responses: They include bright colors. They include simple shapes. The logo tells some sort of story.*
	- Open the Logo [Starter](https://code.pyret.org/editor#share=1GaRxWxlWCpKvsNC4-qY19hkHcf4mz4q_) File. What do you Notice? What do you Wonder?
		- *p* Possible Noticing: The programmer has formatted their code with lots of indentations! *Possible Wondering: Why are there so many indentations?*
	- Why do you think the programmer added so many indentations to their code?
		- *The code becomes easierto interpret! There is a new line everytime a new function appears.*

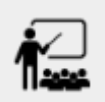

Using the Logo [Starter](https://code.pyret.org/editor#share=1GaRxWxlWCpKvsNC4-qY19hkHcf4mz4q_) File, complete [Sample](file:///Users/schanzer/Documents/Bootstrap/Development/curriculum/distribution/en-us/lessons/project-logo/pages/sample-logo-study.html) Logo Study.

Debrief with students as a class to discuss any difficulties they encountered. If you'd like, you can collect the [Sample](file:///Users/schanzer/Documents/Bootstrap/Development/curriculum/distribution/en-us/lessons/project-logo/pages/sample-logo-study.html) Logo Study and assess students on the first rubric row of the [Rubric:](file:///Users/schanzer/Documents/Bootstrap/Development/curriculum/distribution/en-us/lessons/project-logo/pages/logo-rubric.html) Create Your Own [Logo.](file:///Users/schanzer/Documents/Bootstrap/Development/curriculum/distribution/en-us/lessons/project-logo/pages/logo-rubric.html) Some students may benefit from receiving feedback along the way, rather than only at the end of the project.

## *Investigate*

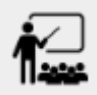

- On [Designing](file:///Users/schanzer/Documents/Bootstrap/Development/curriculum/distribution/en-us/lessons/project-logo/pages/design-your-logo.html) Your Logo (or on a separate sheet of paper) sketch your logo. Choose [Pyret](https://pyret.org/docs/latest/color.html) [colors](https://pyret.org/docs/latest/color.html) for each region of your logo.
- When you're finished, go on to the next section of the worksheet, where you will think about what shape and transformation functions your logo requires.
- Finally, swap papers with a partner and complete the Peer Review on the bottom section of the page.

Circulate as students work to understand any obstacles that students are facing. Discuss with students any common struggles and how to solve them. If you like, you may choose to have students submit their work again to receive teacher feedback on the second rubric row.

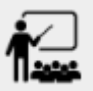

- It's time to code your logo! On [Coding](file:///Users/schanzer/Documents/Bootstrap/Development/curriculum/distribution/en-us/lessons/project-logo/pages/code-your-logo.html) Your Logo, draw a Circle of Evaluation that will produce the logo you've sketched.
- Swap papers with a partner to give and receive feedback on your Circle of Evaluation.
- Complete the rest of [Coding](file:///Users/schanzer/Documents/Bootstrap/Development/curriculum/distribution/en-us/lessons/project-logo/pages/code-your-logo.html) Your Logo, which walks you through *defining* your logo, then saving and submitting to your teacher.

At the end of the page, students are asked to publish the link to their program and share it with their teacher. You may use a variety of methods for link submission including (but not limited to!) email, a web form, or your favorite LMS (Google Classroom, Schoology, etc).

### *Synthesize*

- Once finished, encourage students to self-assess and revise their work. Peer review is built into the lesson, but you might also have students use [Rubric:](file:///Users/schanzer/Documents/Bootstrap/Development/curriculum/distribution/en-us/lessons/project-logo/pages/logo-rubric.html) Create Your Own Logo to facilitate further self and peer review.
- Finally, celebrate students' work! In many instances, students will want to share their project, given how much time they have invested. Class or public presentations can instill a sense of pride.